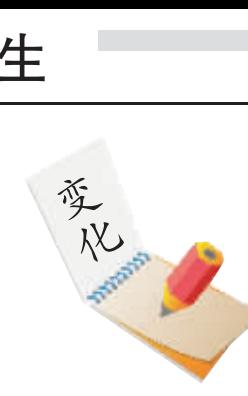

 $2008$  年郑州市中招报名工作将从 5 月 27 日开始, 至 5 月30日结束。对于郑州市的初三毕业生来说,今年的报名方 法和往年有很大不同,首次采用网上报名的方式。而对于网 上报名的流程,绝大多数初中毕业生都不太了解。昨日,市中 招办开始了网上报名的培训工作,记者也为考生们打探了网 上报名的流程和注意事项 2009年10月11日 第 晚报记者 张勤

# 中招考试首次实行网上填报志愿 记者为考生和家长打探填报流程和注意事项 大家关心的一些问题,经过咨询后有了答复

中招 志愿

## ◆ 网上报名必须在 4 天内进行

后,一律不再修改志愿信息。

志愿填报结束后, 市中招办将安排统一打 印学生信息确认表,分班发放到初中学校;初中 学校在规定的时间内发放给考生或其家长进行 报名志愿信息确认;考生或家长签名确认后,由 学校统一收缴,上交郑州市中招办。

据了解,网上报名的程序完成后,根据学校 安排,考生需要在6月1日至3日把报名费用交 到初中就读学校, 没有缴纳报名费用的考生,视 为自动放弃报名。6月13日报名学校领取信息 确认表, 6月20日至21日发放考生准考证。

生开放,而且今年只对报考普通高中的初三毕 w生实行统一网上报名。据了解,网上报名的考 生可以到学校的计算机网络机房报名, 也可以 通过互联网在家里上网镇报和修改志原

## ◆5 所学校开放机房,也可在家报名

考虑到有些考生家庭目前不具备上网条件, 市中招办还在报名期间 (5月29日和30日)安 排了5所学校的网络机房作为公共报名点对考生 免费开放。开放机房的学校有郑州二十三中、郑州 六十中、郑州六十三中、郑州五中和郑州中学。

网上报名、报志愿是今年中招政策的最大 变化之一。作为在实行了多年的纸质填报志愿的 方式后采取的新方法,对今年的初三毕业生来说 还有些陌生,有很多网上报名的问题需要了解。 根据市中招办的工作安排, 今年中招考试 的报名时间为  $5$  月  $27$  日至  $30$  日, 而网上报名 系统也只在这个时间对考生开放。因此考生首 先需要注意的是,必须在规定的报名时间里进 行网上报名,一旦报名时间结束,将不再开放网 上报名程序。在5月30日下午6时之前,考生 必须在网上填报、确认志愿信息。报名系统关闭

我市今年首次采用网上报名的方式填报志 愿,目前只面向在市区初中学校上学的在籍考

具有郑州市区常住户口的考生在填报志愿 时,可在三批志愿栏目任意选择学校进行填报, 最少必须选择一个批次填报。填报完志愿后输入 验证码,点击"保存志愿"按钮,完成志愿填报。

第一批录取学校志愿中最多可以填报两所 学校,选择相应志愿学校后,必须选择是否同 意择校和是否同意调剂。第二批和第三批录取 学校志愿只能填报一所学校,如果选择了志愿 学校,必须选择是否同意择校。是否服从普高 分配必须选择,填报完志愿后输入图片中的验 证码,点击"保存志愿"按钮,完成志愿填报。

在郑借读的外地考生选择的学校就相对

网 上<br>| 报 <u>名</u> 四  $\hat{1}$ 注 意 事 厕

 $\left(3\right)$ 

 $\left( \underline{4} \right)$ 

报名时,考生可以直接登录中招报名系统 (http/zzbm.zzedu.net.cn)报名,也可以登录中招 直通车(http/ztc.zzedu.net.cn)。

## ◆填报志愿不能"率性而为"

少了些,可以填报三个志愿学校。考生至少需 要填报一个志愿学校,选择志愿学校后,输入验 证码,点击"保存志愿"按钮,完成志愿填报。

需要注意的是,考生填报志愿后必须进行 志愿确认,否则,系统会认为考生没有进行志 愿填报。点击志愿确认按钮,完成网上报名流 程。如果需要修改志愿信息,请点击"志愿填 报"菜单,点击"修改志愿信息"按钮即可对志 愿信息进行修改。修改完成后保存志愿信息, 再次进行志愿确认即可。

以上操作完成后,点击导航栏中的"退 出",安全退出系统,防止个人信息被盗。

#### 市中招办有关负责人提醒,在网上报名时,考生还应注意一些报名要求。

第一个需要注意的是报名时间。 网上报名系统是在规定时间里 开通的,时间为5月27日6时至5月30日18时。考生必须在这个 时间段内登录系统进行报名,系统关闭的时间,也就是普通高中报 名截止的时间,此后考生将不能进行报名  $\bigoplus$ 

另外,个人密码是考生登录报名系统的唯一依据,一定要妥善 保存,防止遗漏。如果不慎遗失,可以到中招报名网站下载《考生密 码丢失重设申请表》,由考生家长持身份证和户口本,或考生本人持 户口本到市中招办(郑州市教育电视台三楼信息中心)办理密码重 设手续#  $\left( 2\right)$ 

> 在埴报志愿时 考生一定要慎重选择 不能抱有随意心理 不管 填报几次志愿, 系统会自动将最后时间填报的志愿视为有效志愿。 网上报名结束后,考生将不能更改志愿。

> 中招办有关负责人还提醒,考生在网上报名成功后,市中招办 还要统一按学校打印纸质的信息确认表, 通过初中学校发放给考 生。考生或家长必须在规定的时间内,将签字认可的确认表返回学 校,由学校统一上交市中招办存档

从中招政策发布以来,本报热线接到不少考生和家长的咨询电话,询问今年中 招的相关政策规定和要求。记者带着问题咨询了市中招办有关负责人。

今年中招政策、你问钱答

## 关于分配生的问题

#### 考生张菊问: 教育局下达给各学校分配 生指标后,学校依据什么条件推荐分配生?

市中招办答: 分配生的名额是分配到学 校,而在考试前不会具体分配给某个学生。在 录取时,具备分配生资格的学生要满足以下 条件:具有郑州市区常住户口,市区初中学校 在籍就读,初中阶段综合素质评定合格以上 的应届初中毕业生。没有在市(区)教育行政 部门注册学籍的学生,不享受分配生资格。

考生陈迪问:郑州中学是否有分配生? 市中招办答: 根据市区普通高中招生 分配生名额分配表来看, 郑州中学的高中 部没有接收分配生的计划,而郑州中学初 中部也没有享受分配生的名额。中招政策 规定,接收分配生的普通高中学校是市区 的14所公办的省级示范性普通高中,郑州 中学属于公办民助学校, 没有接收分配生 的计划。

夏 普 图

 $\overline{0000}$ 

的郑州籍女孩,今年马上要中招了。我在外地 学的是苏教版的教材, 不知道是否会受影 响。另外我准备回郑州参加某一学校的总 复习,但郑州的复习比我在外地进行得快 多了,我有点理不出头绪了,还不知道怎么

市中招办答:外地考生教材不一样,每个 省的试卷不统一,会有一定影响,但只要学 习成绩好,再回郑州复习一段时间,考试 成绩应该不会有太大影响。关于如何报名 的问题,在外地借读的考生需要由本人或 者家长带齐相关证件, 到现场报名。报名 时间是 5 月 27 日至 30 日, 报名地点在郑

报考,什么时间报考。

#### 关于特殊考生报考的问题

考生梁霄问:外地考生报考郑州的学校, 第一批、第二批是不是可以不报?

市中招办答:根据政策规定,非郑州市区 常住户口而在市区学校借读的考生,可以填 报三批学校,即第一批录取学校中的郑州中 学、郑州 106 中学,第二批录取学校中的郑州 十四中,及第三批录取学校中的综合高 中、分校和民办学校。报考郑州 106 中学的 考生必须是已经取得该校美术特长测试合 格证的学生。考生可以根据自己的实际情 况填报志愿,可以不填报第一批、第二批的 学校,直接填报第三批学校。不过至少需要填 报一个志愿

考生王艺文问: 我是一名在外地读初中

### 关于中专招生的问题

州五中。

#### 考生魏远问: 报考普通中专有什么条件 限制? 该如何报考?

市中招办答: 今年普通中专的招生条件 是:遵纪守法、身体健康的初中毕业生均可报 考。不过报考幼师专业和五年制师范类的考 生有限制,要求未婚,年龄原则上不超过18 周岁(1990年9月1日后出生)。报考其他 专业的考生不限婚否和年龄。另外,普通中专 采取现场报名的方式,需要在5月27日至 30日到郑州五中报名。

考生陈熙问:报了中专还能报高中吗?高 中落榜了如何转报中专?

#### 职业学校招生就业情况的分析

考生赵思琪问:有关资料显示,多数中 等职业学校毕业生就业率高于普通高等院 校毕业生就业率。郑州市的中等职业学校毕 业生就业情况如何?

市中招办:近几年,我市多数职业学校 毕业生就业率超过98%,许多学校还出现了 供不应求的局面。同时,各职业学校积极推 进教学改革,实行分层次教学,组织学生参 加对口升学考试、成人高招和自学考试,努 力为毕业生创造继续学习的机会。拓宽了中 职毕业生的"出口"。

市中招办答:报考中专时,第一批填报五 年制和"3+2"分段制高职教育招生计划,第 二批填报普通小中专招生计划,批次之间不 要混淆。报考普通中专的考生,可以兼报中等 职业学校,但不得兼报普通高中。凡是未被普 通高中录取的考生可以转报中专参加普通中 专学校的第二次录取工作,不过只能参加未 完成招生计划的中专学校的录取工作。考生 可以在高中录取工作结束后,凭 2008年准考 ò./Úîvïðô|(uvR\*)\*Õ 加第二次录取工作的报名事宜。具体时间办 法另行通知.

家长李先生问: 今年孩子该中考了,还 是想让他报考普通高中试一试。 不过万一考

不上,又没报中职学校,还能上中职吗? 市中招办答:中等职业学校招收初中毕 业生和同等学力者。未报考中等职业学校而 想到职业学校学习的学生,可以持今年中招 考试成绩通知单或者初中毕业证书直接到 志愿的职业学校办理报名或注册手续。为了 鼓励广大初中毕业生进入职业学校学习,各 中等职业学校对高分学生和家庭困难的学 生还要适当减免学费,或给予一定的补助。